<<ADOBE ACROBAT XI

<<ADOBE ACROBAT XI</a>>>>>>>>>

- 13 ISBN 9787115304230
- 10 ISBN 7115304238

出版时间:2013-2

PDF

, tushu007.com

http://www.tushu007.com

, tushu007.com

# <<ADOBE ACROBAT XI >>

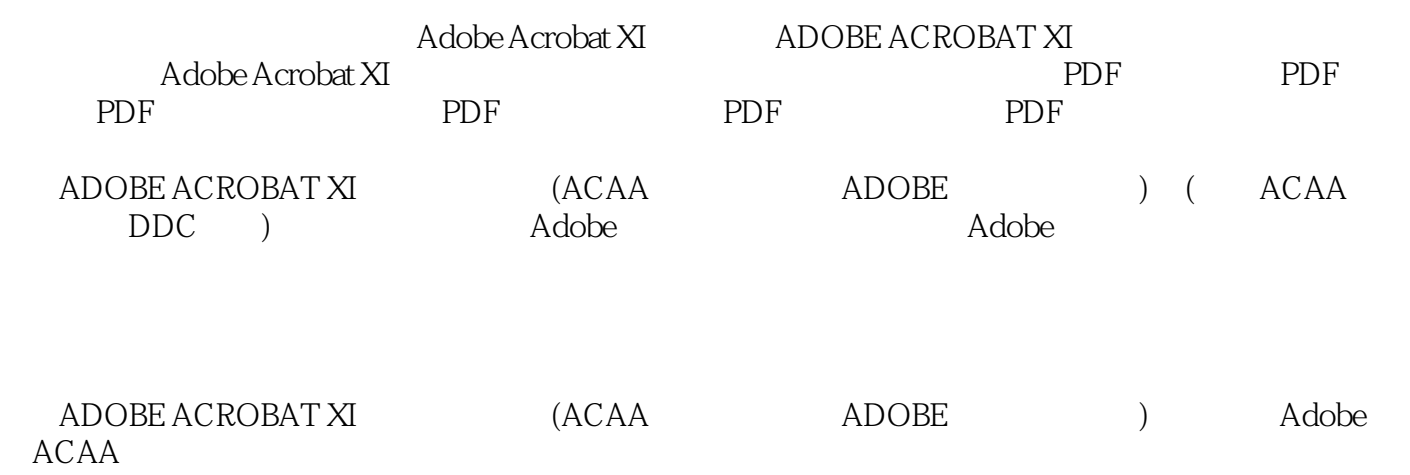

# <<ADOBE ACROBAT XI >>>

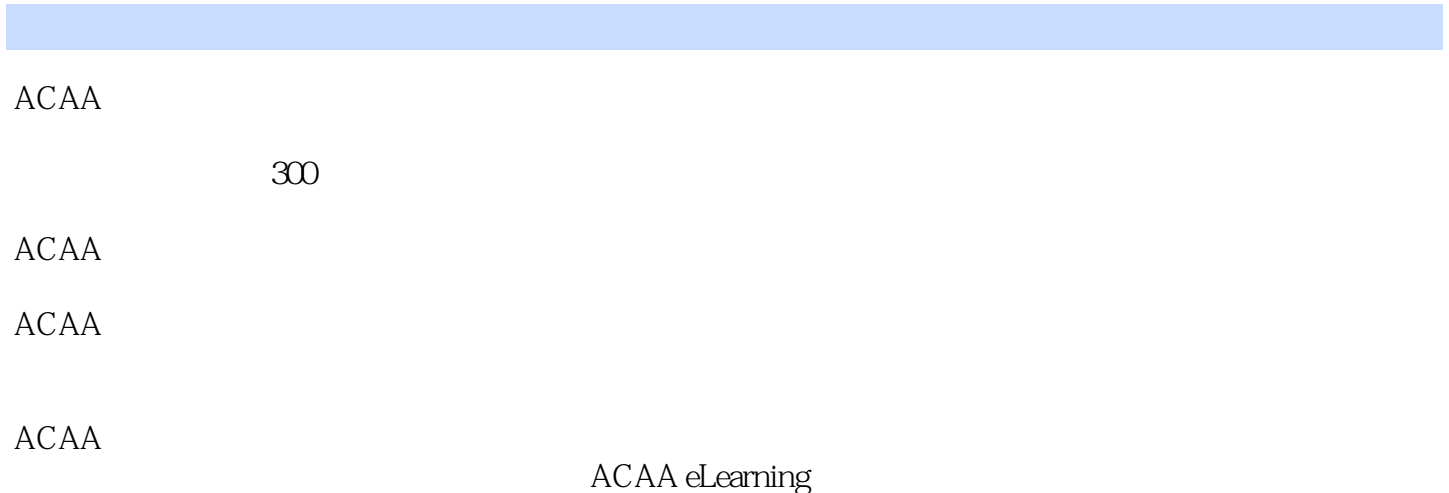

, tushu007.com

#### 第一图书网, tushu007.com

<<ADOBE ACROBAT XI

1 1.1 Adobe Acrobat PDF 11.2 PDF 21.2.1 PDF 21.2.2 PDF PostScript 31.2.3 PDF 31.2.4 PDF 41.3 Acrobat 41.3.1  $51.32$   $51.33$   $61.34$   $61.4$   $81.41$ 81.4.2 91.4.3 101.4.4 101.4.5 111.4.6 3D 121.4.7 131.4.8 JavaScript 131.4.9 131.4.10 ( ) 131.4.11 141.4.12 161.4.13 (2D/3D/) 161.4.14 PDF 171.4.15 271.4.16  $271.4.17$  ( )  $271.4.18$  ( )  $271.4.19$   $271.4.20$ 281.4.21 281.4.22 281.4.23 281.4.24 291.4.25 291.4.26 291.4.27 291.4.28 301.4.29 PDF 301.4.30 351.4.31 361.4.32 361.5 361.5.1 361.5.2 361.5.3 371.5.4 381.5.5 381.5.6 391.6 401.6.1 XML 401.6.2 JDF 401.6.3 DCS 401.6.4 (Black Generation) 401.6.5 UCR Under Color Removal( and 11.66 GCR: Gray Component Replacemen(chemoval (component Replacement) 411.67 UCA Under Color Addition( and the 411.68 GCR UCR 411.69 OCR 421.6.10 JPEG2000 421.6.11 页面框和标记 421.6.12 元数据 431.6.13 布尔操作符(Boolean Operator) 431.6.14 叠  $(Overprint)$  441.6.15 PDF/X ISO 442  $21$  PDF 462.2  $462.2.1$   $472.2.2$   $482.2.3$   $492.2.4$  $492.25$   $502.26$   $502.3$   $512.31$  $512.32$   $522.33$   $522.4$   $522.41$   $532.42$  $532.4.3$   $542.5$  PDF  $542.6$   $572.7$  $572.7.1$  572.7.2 582.7.3 582.7.4 592.8 PDF 592.8.1 602.8.2 612.8.3  $61284$   $62285$   $6329$   $643$  PDF 3.1 663.1.1 663.1.2 PDF 673.1.3 PDF 683.2  $693.21$  PDF  $693.2.2$  PDF  $693.2.3$ PDF 713.2.4 PDF 723.3 723.3.1 723.3.2 URL 743.3.3 PDF 753.3.4 763.4 773.4.1 773.4.2 783.4.3 " " 783.5 PDFMaker 793.5.1 Microsoft Word PDF 803.5.2 Microsoft Excel PDF 873.5.3 Microsoft PowerPoint PDF 883.5.4 Microsoft Visio (Windows) PDF 893.5.5 Microsoft Outlook ( Windows) 923.5.6 Internet Explorer ( Windows) 953.5.7 Windows PDF 963.6 PDF 973.6.1 PDF 973.6.2 PDF 973.6.3 PDF 983.6.4 AutoCAD 1003.7 OCR 1053.7.1 PDF 1053.7.2 PDF 1083.7.3 PDF 1093.8 Acrobat Distiller 1113.8.1 Acrobat Distiller 1113.8.2  $1123.83$   $1133.84$   $1143.85$   $1253.86$ 1264 PDF 4.1 1274.1.1 1284.1.2 1294.2  $1294.21$   $1294.2.2$   $1304.2.3$   $1304.2.4$ 1314.2.5 1324.26 1324.2.6 1344.3 Acrobat  $1354.4$  1364.5  $1364.6$   $1374.61$   $1384.62$ 1384.6.3 1384.6.4 1394.65 1394.66 1404.67 1404.6.8 1414.7 1434.7.1 1404.6.8 1414.7 1454.7.3 1454.7.4 1454.8 1464.8.1 1474.8.2 1484.8.3 1484.9 1484.9.1

#### , tushu007.com

# <<ADOBE ACROBAT XI >>>

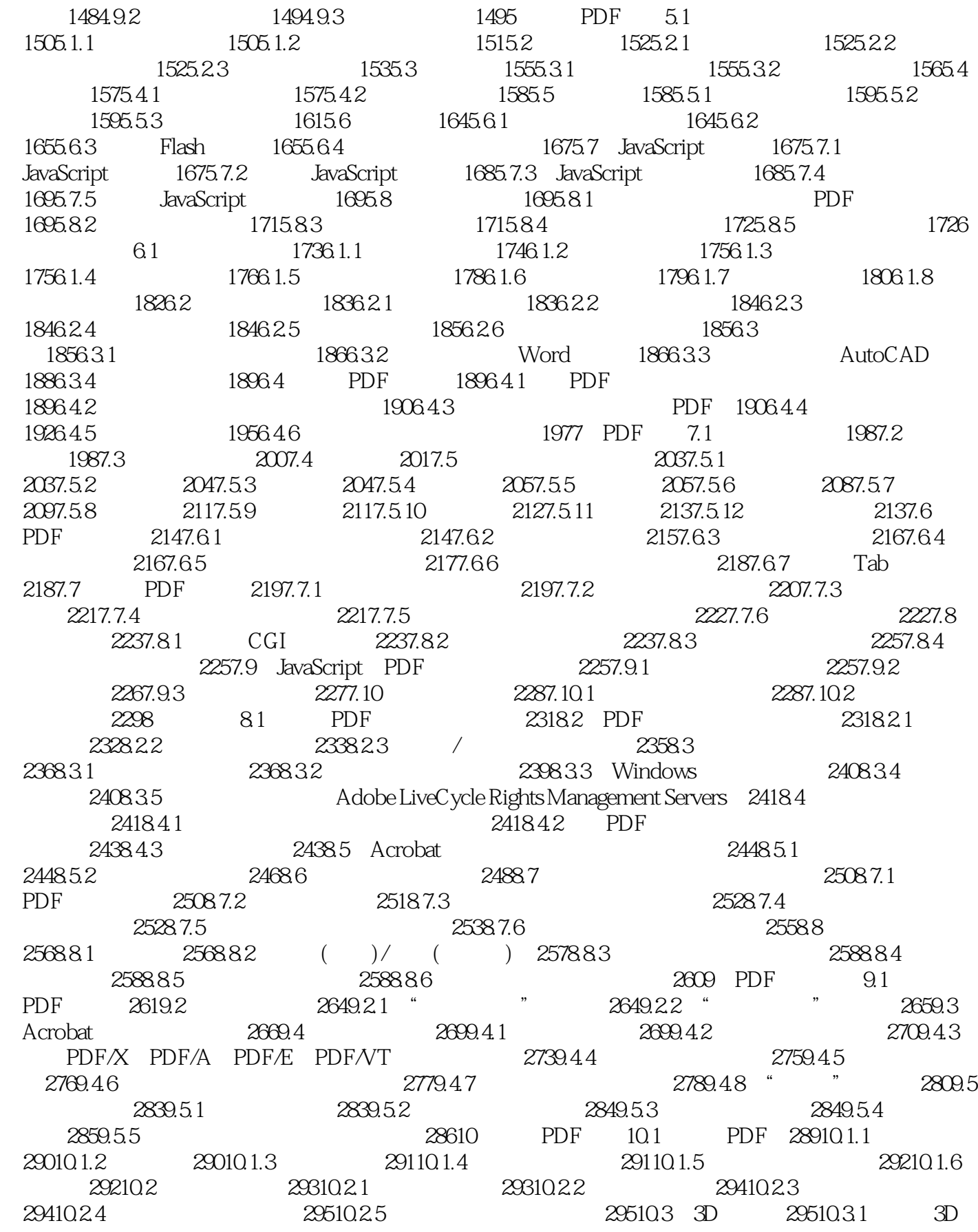

, tushu007.com

# <<ADOBE ACROBAT XI >>

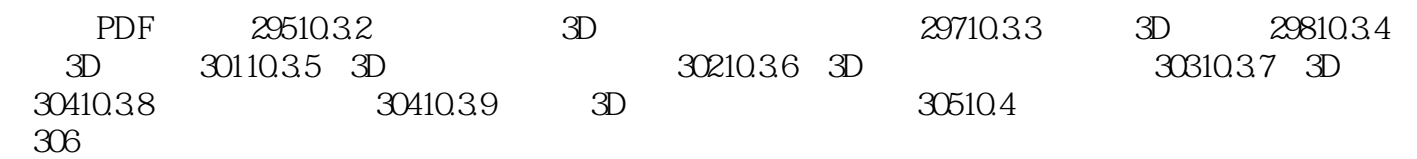

#### <<ADOBE ACROBAT XI >>

endatively adobe the Adobe

, tushu007.com

Adobe ACAA

# <<ADOBE ACROBAT XI >>

本站所提供下载的PDF图书仅提供预览和简介,请支持正版图书。

更多资源请访问:http://www.tushu007.com

, tushu007.com